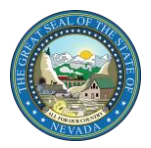

## Nevada Medicaid and Nevada Check Up **Online Provider Enrollment (OPE) Frequently Asked Questions**

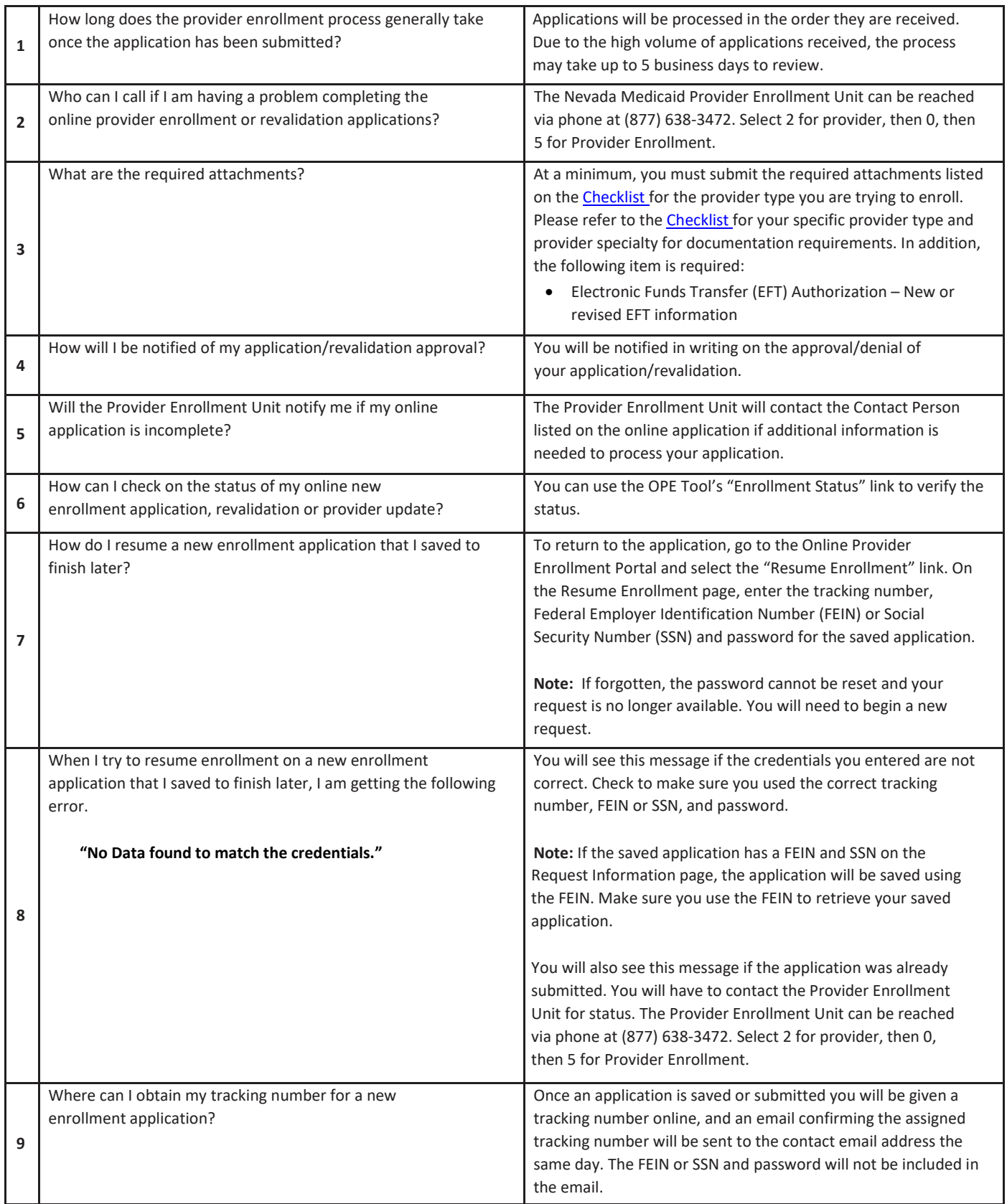

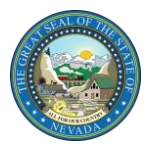

## Nevada Medicaid and Nevada Check Up **Online Provider Enrollment (OPE) Frequently Asked Questions**

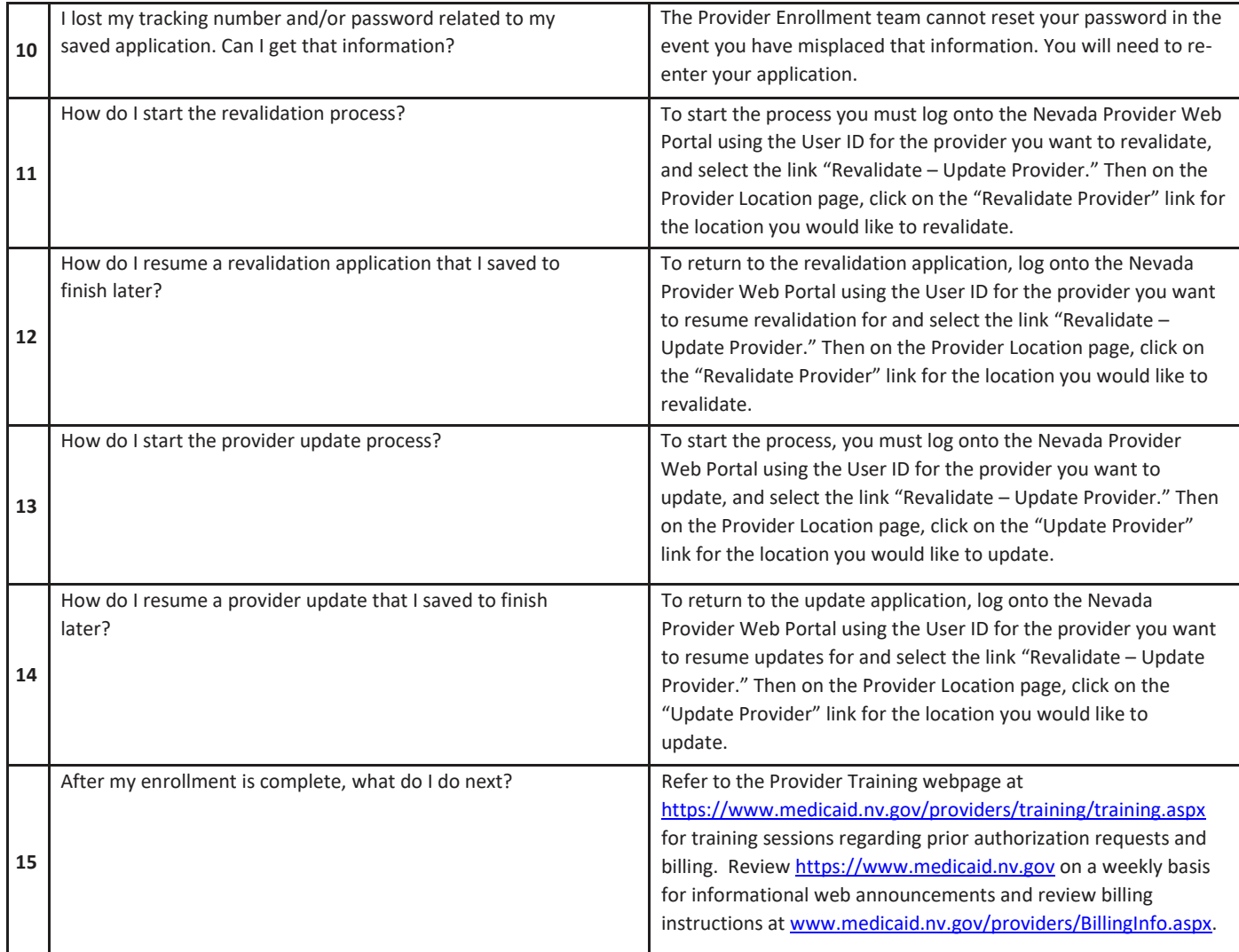